<span id="page-0-0"></span>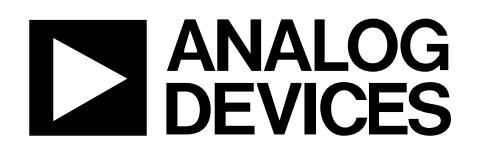

# Evaluation Board for 3 MSPS, 14-Bit SAR ADC

# EVAL-AD7484

### **FEATURES**

**Full-featured evaluation board for the AD7484 Compatibility with the [EVAL-CONTROL BRD2](http://www.analog.com/en/content/0,2886,760%255F%255F88846,00.html) evaluation board controller Standalone capability On-board analog buffering and reference Various linking options PC software for control and data analysis when used with the [EVAL-CONTROL BRD2](http://www.analog.com/en/content/0,2886,760%255F%255F88846,00.html)**

### **GENERAL DESCRIPTION**

This data sheet describes the setup and use of the AD7484 evaluation board. The AD7484 is a high speed, low power, 14-bit successive approximation ADC that operates from a single +5 V supply and features throughput rates of up to 3 MSPS. Full details on the AD7484 are available in the AD7484 data sheet, which is available from Analog Devices, Inc., and should be consulted in conjunction with this data sheet when using the evaluation board.

On-board components include the following:

- [AD780](http://www.analog.com/en/prod/0,2877,AD780,00.html) pin programmable  $+2.5$  V or  $+3$  V ultra high precision band gap reference
- [AD829](http://www.analog.com/en/prod/0,2877,AD829,00.html), [AD8022](http://www.analog.com/en/prod/0%2C2877%2CAD8022%2C00.html), and [AD711](http://www.analog.com/en/prod/0,2877,AD711,00.html) op amps
- [ADM809](http://www.analog.com/en/prod/0%2C2877%2CADM809%2C00.html) reset generator
- Two 7S04 inverters
- 16-bit FCT245 type digital buffer.

Various link options are explained in detail in the [Link Options](#page-2-0) section.

### **FUNCTIONAL BLOCK DIAGRAM**

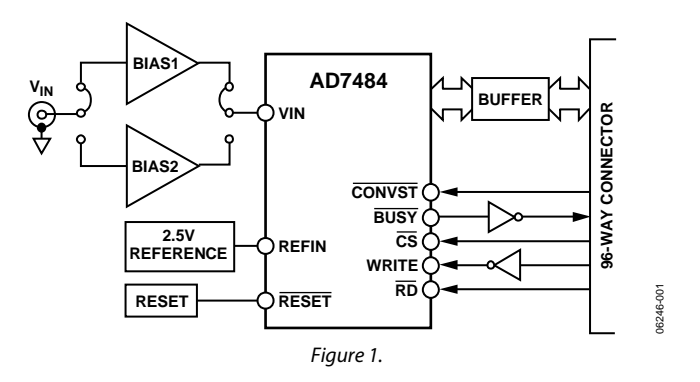

Interfacing to this board is through a 96-way connector. This 96-way connector is compatible with the evaluation board controller [EVAL-CONTROL BRD2,](http://www.analog.com/en/content/0,2886,760%255F%255F88846,00.html) which is also available from Analog Devices. External sockets are provided for  $\overline{CONVST}$ ,  $\overline{RD}$ ,  $\overline{WR}$ , and  $\overline{CS}$  signals, a bipolar analog input signal, a biased up unipolar signal, optional external reference, and offset voltages.

**Rev. 0** 

**Evaluation boards are only intended for device evaluation and not for production purposes. Evaluation boards are supplied "as is" and without warranties of any kind, express, implied, or statutory including, but not limited to, any implied warranty of merchantability or fitness for a particular purpose. No license is granted by implication or otherwise under any patents or other intellectual property by application or use of evaluation boards. Information furnished by Analog Devices is believed to be accurate and reliable. However, no responsibility is assumed by Analog Devices for its use, nor for any infringements of patents or other rights of third parties that may result from its use. Analog Devices reserves the right to change devices or specifications at any time without notice. Trademarks and registered trademarks are the property of their respective owners. Evaluation boards are not authorized to be used in life support devices or systems.** 

## <span id="page-1-0"></span>**TABLE OF CONTENTS**

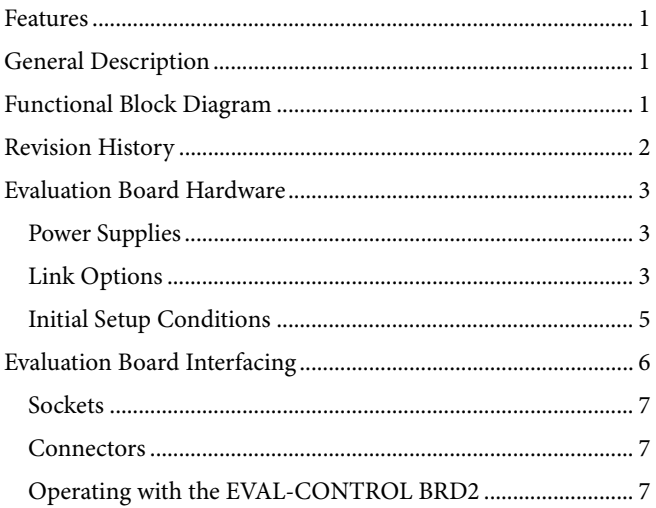

### **REVISION HISTORY**

10/07-Revision 0: Initial Version

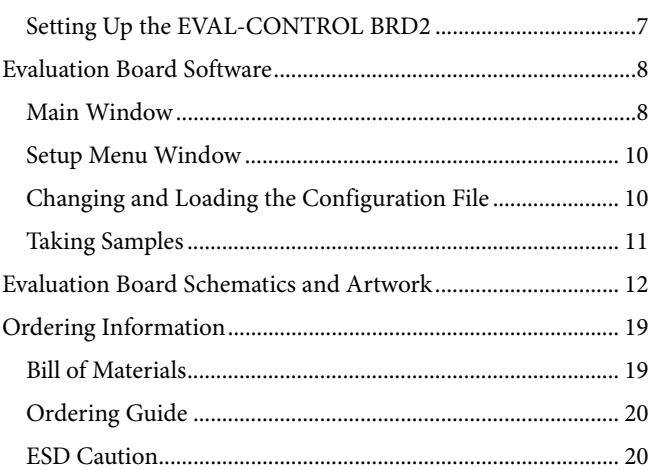

### <span id="page-2-1"></span>EVALUATION BOARD HARDWARE

### **POWER SUPPLIES**

When using this evaluation board with the [EVAL-CONTROL](http://www.analog.com/en/content/0,2886,760%255F%255F88846,00.html)  [BRD2,](http://www.analog.com/en/content/0,2886,760%255F%255F88846,00.html) all supplies are provided from the [EVAL-CONTROL](http://www.analog.com/en/content/0,2886,760%255F%255F88846,00.html)  [BRD2](http://www.analog.com/en/content/0,2886,760%255F%255F88846,00.html) through the 96-way connector. When using the board as a standalone unit, external supplies must be provided.

This evaluation board has nine power supply inputs:

- $AV<sub>DD</sub>$
- AGND
- $+12V$
- $-12$  V
- AGND
- <span id="page-2-0"></span> $DV_{DD}$
- DGND
- VDRIVE
- DGND

If the evaluation board is used in standalone mode,  $a + 5$  V supply must be connected to both the  $AV_{DD}$  and  $DV_{DD}$  inputs. The +12 V and −12 V supplies are required for the op amps.

The  $V_{DRIVE}$  input can be connected to a supply from  $+2.7$  V to +5 V, allowing the evaluation board to be connected to both +3 V and +5 V systems. The supplies are decoupled to the ground plane with 10 μF tantalum and 0.1 μF multilayer ceramic capacitors at the point where they enter the board. Noise on the supplies is further reduced with the use of EMC filters and ferrite beads. The supply pins of all the op amps and the reference are also decoupled with 10 μF tantalum and 0.1 μF ceramic capacitors, as are the  $V_{DD}$  pins of the AD7484.

This evaluation board consists of four layers. One of these layers is used as a dedicated ground plane, which allows for good decoupling and shielding.

### **LINK OPTIONS**

There are 25 link options that must be set according to operating setup requirements before the evaluation board can be used. These link options and their functions are listed in [Table 1](#page-2-2). There is no Link 25.

<span id="page-2-2"></span>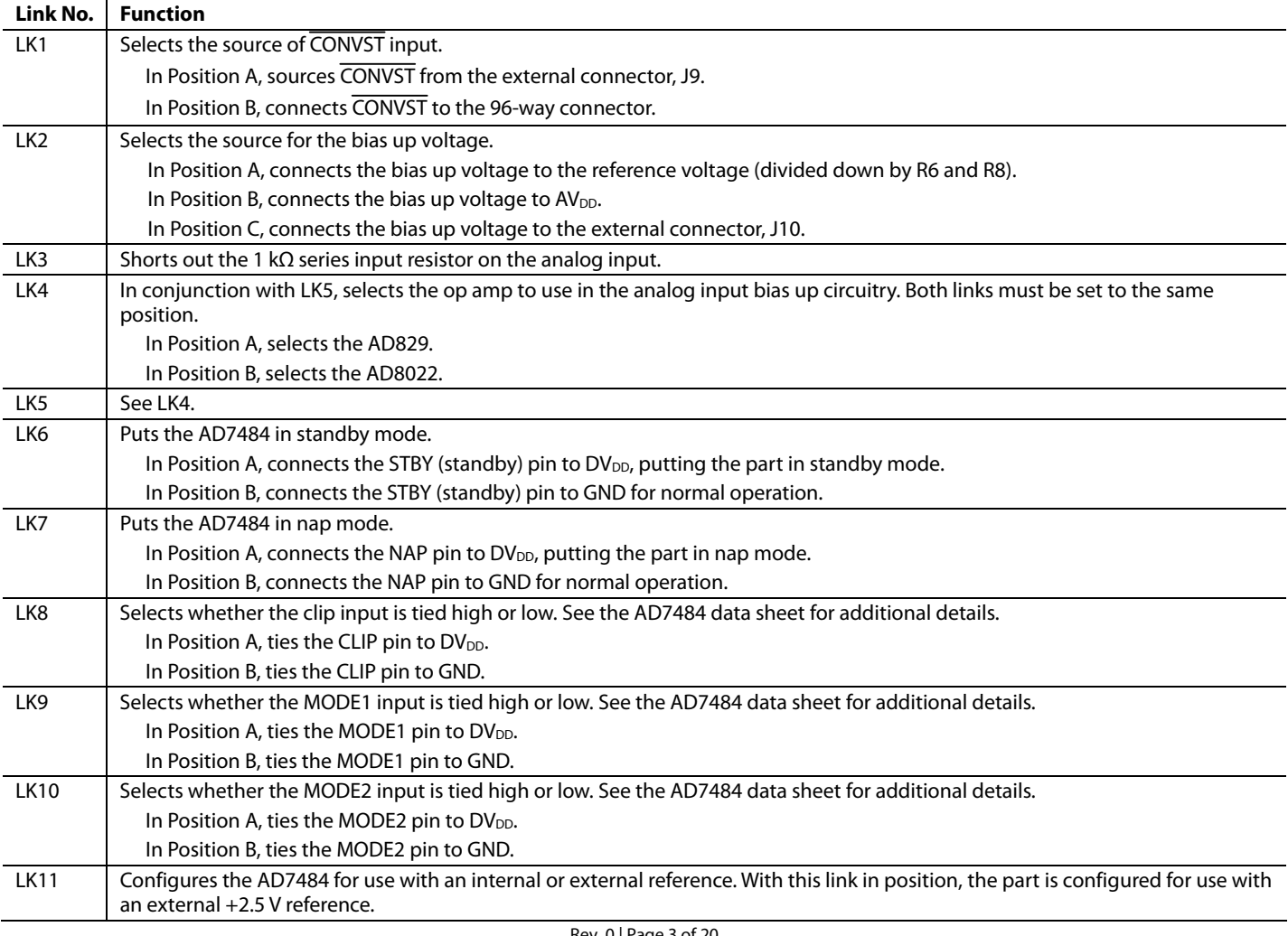

#### **Table 1. Link Options and Functions**

## EVAL-AD7484

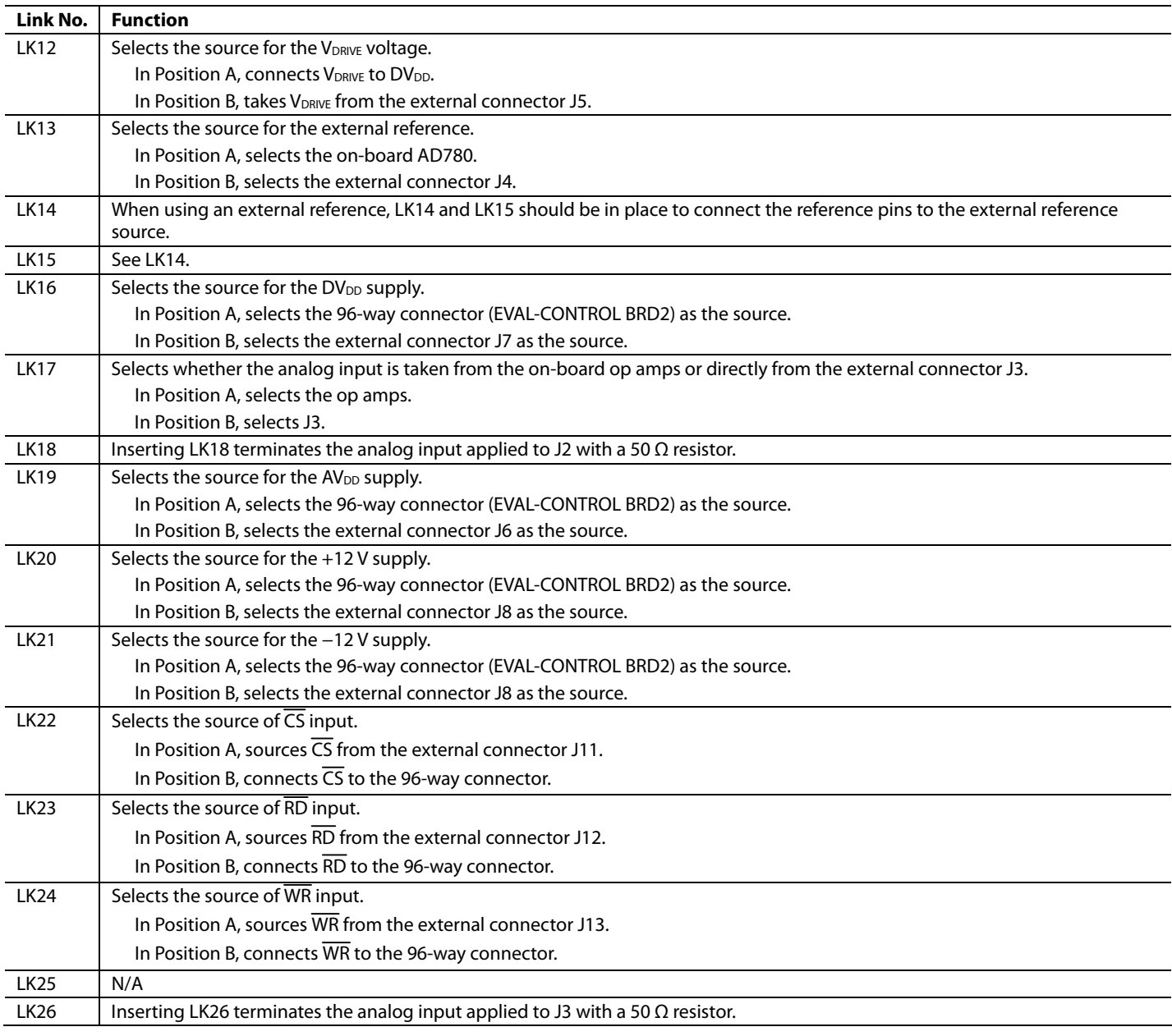

### <span id="page-4-0"></span>**INITIAL SETUP CONDITIONS**

Care should be taken before applying power or signals to the evaluation board to ensure that all link positions support the required operating mode. Failure to do this could result in damage to the evaluation board.

The positions in which all the links are set when the evaluation board is shipped are given in [Table 2](#page-4-1). The board is also set up for use with the [EVAL-CONTROL BRD2](http://www.analog.com/en/content/0,2886,760%255F%255F88846,00.html) when shipped.

<span id="page-4-1"></span>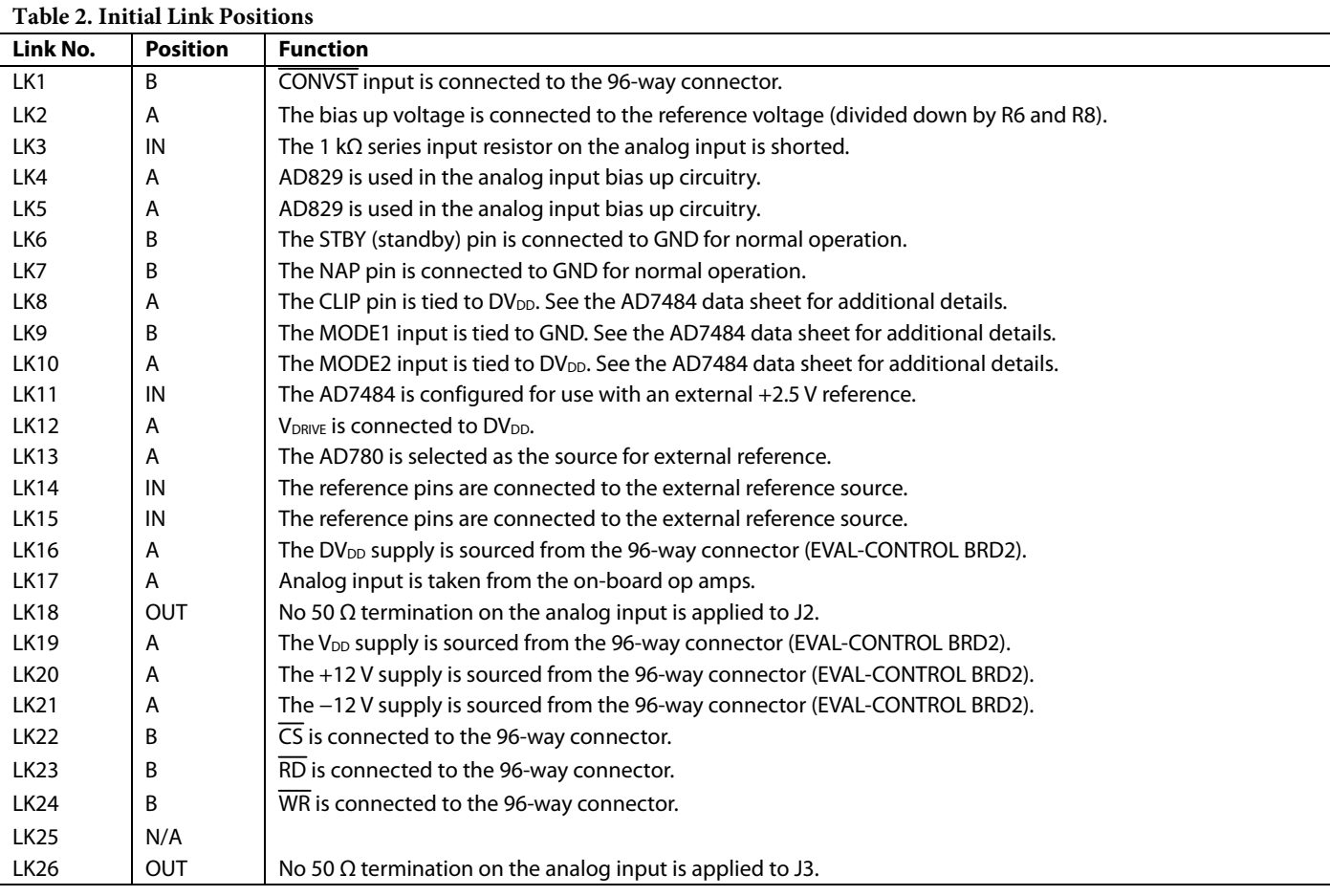